# **Automated Reasoning**

**Lecture 3: The NuSMV Model Checker**

Jacques Fleuriot jdf@inf.ed.ac.uk

# **Recap**

- ▶ Previously:
	- ▶ Model Checking Introduction
	- ▶ Linear Temporal Logic
- ▶ This time: An implementation of LTL Model Checking
	- ▶ NuSMV

# **NuSMV**

NuSMV is a symbolic model checker developed by ITC-IRST and UniTN with the collaboration of CMU and UniGE.

#### http://nusmv.fbk.eu/

The NuSMV project aims at the development of a state-of-the-art model checker that:

- $\blacktriangleright$  is robust, open and customizable;
- ▶ can be applied in technology transfer projects;
- $\blacktriangleright\,$  can be used as research tool in different domains.

#### NuSMV is OpenSource

 $\blacktriangleright$  developed by a distributed community, "Free Software" license

### **NuSMV**

NuSMV provides:

- **1.** A language for describing finite state models of systems
	- $\blacktriangleright$  Reasonably expressive
	- ▶ Allows for modular construction of models
- **2.** Model checking algorithms for checking specifications written in LTL and CTL (and some other logics) against finite state machines.

# **A first SMV program**

```
MODULE main
  VAR
    b0 : boolean
  ASSIGN
    init(b0) := FALSE;next(b0) := lb0;
```
An SMV program consists of:

- $\triangleright$  Declarations of state variables (b0 in the example); these determine the state space of the model.
- $\triangleright$  Assignments that constrain the valid initial states  $(int(b0) := FALSE).$
- $\triangleright$  Assignments that constrain the transition relation  $(next(b0) := lb0).$

# **Declaring state variables**

SMV data types include:

**boolean**:

x : boolean;

**enumeration**:

st : {ready, busy, waiting, stopped};

**bounded integers (intervals)**:

n : 1..8;

**arrays and bit-vectors**

```
arr : array 0..3 of {red, green, blue};
bv : signed word[8];
```
### **Assignments**

#### **initialisation**:

ASSIGN  $init(x) := expression;$ 

#### **progression**:

ASSIGN

y := expression ;

y := expression ;

#### **immediate**:

ASSIGN

DEFINE

or

```
next(x) := expression ;
```
### **Assignments**

- ▶ If no **init()** assignment is specified for a variable, then it is initialised non-deterministically;
- ▶ If no **next()** assignment is specified, then it evolves nondeterministically. i.e. it is unconstrained.
	- $\blacktriangleright$  Unconstrained variables can be used to model nondeterministic inputs to the system.
- $\blacktriangleright$  Immediate assignments constrain the current value of a variable in terms of the current values of other variables.
	- ▶ Immediate assignments can be used to model outputs of the system.

### **Expressions**

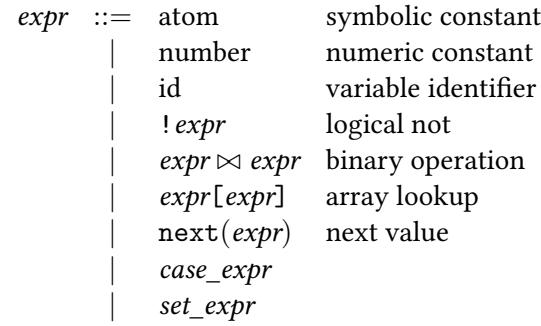

where *▷◁∈ {*&*,* |*,* +*,* -*,* \**,* /*,* =*,* !=*,* <*,* <=*, ...}*

#### **Case Expression**

*case*\_*expr* ::= case  $expr_{a1}$  :  $expr_{b1}$ ; *. . . expran* : *exprbn*; esac

- ▶ Guards are evaluated sequentially.
- $\blacktriangleright$  The first true guard determines the resulting value

Expressions in SMV do not necessarily evaluate to one value.

- ▶ In general, they can represent a set of possible values.  $init(var) := \{a,b,c\}$  union  $\{x,y,z\}$ ;
- $\triangleright$  destination (lhs) can take any value in the set represented by the set expression (rhs)
- $\triangleright$  constant c is a syntactic abbreviation for singleton {c}

# **LTL Specifications**

- ▶ LTL properties are specified with the keyword LTLSPEC: LTLSPEC <ltl\_expression> ;
- ▶ <ltl\_expression> can contain the temporal operators:  $X$  F G U
- ▶ E.g. condition out = 0 holds until reset becomes false: LTLSPEC (out =  $0$ ) U (!reset)

### **ATM Example**

```
MODULE main
VAR
 state: {welcome, enterPin, tryAgain, askAmount,
         thanksGoodbye, sorry};
 action: {cardIn, correctPin, wrongPin, ack, cancel,
          fundsOK, problem, none};
ASSIGN
 init(state) := welcome;
 next(state) := case
   state = welcome & action = cardIn : enterPin;
   state = enterPin & action = correctPin : askAmount ;
   state = enterPin & action = wrongPin : tryAgain;
   state = tryAgain & action = ack : enterPin;state = askAmount & action = fundsOK : thanksGoodbye;
   state = askAmount & action = problem : sorry;
   state = enterPin & action = cancel : thanksGoodbye;
   TRUE : state;
 esac;
LTLSPEC F( G state = thanksGoodbye
          | G state = sorry
        );
```
# **Running NuSMV**

#### **Batch**

\$ NuSMV atm.smv

#### **Interactive**

- \$ NuSMV -int atm.smv NuSMV > go NuSMV > check\_ltlspec NuSMV > quit
	- $\blacktriangleright$  go abbreviates the sequence of commands read model, flatten hierarchy, encode\_variables, build\_model.
	- ▶ For command options, use -h or look in the NuSMV User Manual.

# **Expected Failure**

```
NuSMV > check_ltlspec
-- specification F ( G state = thanksGoodbye
                        | G state = sorry) is false
-- as demonstrated by the following execution sequence
Trace Description: LTL Counterexample
Trace Type: Counterexample
\rightarrow State: 1.1 \leftarrowstate = welcome
  input = cardIn\rightarrow State: 1.2 \leftarrowstate = enterPin
  input = correctPin
-- Loop starts here
-> State: 1.3 <-state = askAmount
  input = ack-> State: 1.4 \leftarrow
```
### **Unexpected Failure**

```
-- specification
    (F ( G | (state = askAmount)) -F ( G state = thanksGoodbye | G state = sorry))
         is false
-- as demonstrated by the following execution sequence
Trace Description: LTL Counterexample
Trace Type: Counterexample
-> State: 2.1 \leftarrowstate = welcome
  input = cardIn-- Loop starts here
\rightarrow State: 2.2 \leftarrowstate = enterPin
  input = ack
\Rightarrow State: 2.3 \leftarrow
```
#### **Success**

```
-- specification
      (G ((state = welcome -> F input = cardIn) >(\text{state} = \text{enterPin} \rightarrowF (state = enterPin &
                (input = correctPin | input = cancel))) &
             (\text{state} = \text{askAmount} \rightarrow F (\text{input} = \text{fundsOK})| input = problem|)) ->
       F ( G state = thanksGoodbye | G state = sorry))
    is true
```
### **Modules**

```
MODULE counter
VAR digit : 0..9;
ASSIGN
  init(digit) := 0;next(digit) := (digit + 1) mod 10;MODULE main
VAR c0 : counter;
    c1 : counter;
    sum : 0..99;
ASSIGN
    sum := c0.digit + 10 * c1.digit;
```
- $\triangleright$  Modules are instantiated in other modules. The instantiation is performed inside the VAR declaration of the parent module.
- ▶ In each SMV specification there must be a module main. It is the top-most module.
- $\triangleright$  All the variables declared in a module instance are visible in the module in which it has been instantiated via the dot notation (e.g., c0.digit, c1.digit).

#### **Modules**

```
MODULE counter
VAR digit : 0..9;
ASSIGN
  init(digit) := 0;next(digit) := (digit + 1) mod 10;MODULE main
VAR c0 : counter;
   c1 : counter;
    sum : 0..99;
ASSIGN
    sum := c0.digit + 10 * c1.digit;LTLSPEC
 F sum = 13;
```
▶ Is this specification satisfied by this model?

-- specification F sum = 13 is false

```
-- as demonstrated by the following execution sequence
Trace Description: LTL Counterexample
Trace Type: Counterexample
-- Loop starts here
\rightarrow State: 1.1 \leftarrowc0.digit = 0c1.digit = 0
```

```
slim = 0
```

```
-> State: 1.2 <-c0.digit = 1
```

```
c1.digit = 1
```

```
sum = 11
```

```
-> State: 1.3 <-
  c0.digit = 2c1.digit = 2
```

```
sum = 22
```
## **Modules with parameters**

```
MODULE counter(inc)
VAR digit : 0..9;
ASSIGN
  init(digit) := 0;next(digit) := inc ? (digit + 1) mod 10: digit;
DEFINE top := digit = 9;
MODULE main
VAR c0 : counter(TRUE);
    c1 : counter(c0.top);
    sum : 0..99;
ASSIGN
  sum := c0.digit + 10 * c1.digit;
```
- $\triangleright$  Formal parameters (inc) are substituted with the actual parameters (TRUE, c0.top) when the module is instantiated.
- ▶ Actual parameters can be any legal expression.
- ▶ Actual parameters are passed by reference.

-- specification F sum = 13 is true

# **Summary**

- ▶ Introduction to NuSMV
	- ▶ H&R Section 3.3
	- $\blacktriangleright$  NuSMV Tutorial:
		- http://nusmv.fbk.eu/NuSMV/tutorial/v26/tutorial.pdf
	- ▶ NuSMV Start-up Guide on FV Web Page
- ▶ Next time:
	- $\blacktriangleright$  Introduction to the practical exercise.